## Effective Performance Issue Diagnosis with Value-Assisted Cost Profiling

- 
- 
- 
- 
- 

Lingmei Weng, Columbia University Yigong Hu, Johns Hopkins University Peng Huang, University of Michigan Jason Nieh, Columbia University Junfeng Yang, Columbia University

## A Real World Performance Issue in MariaDB

 $220000$  mo  $E$   $E0/$ 

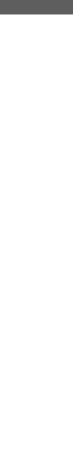

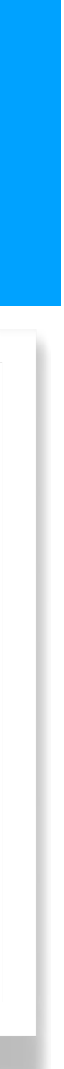

#### Profilers are often recommended

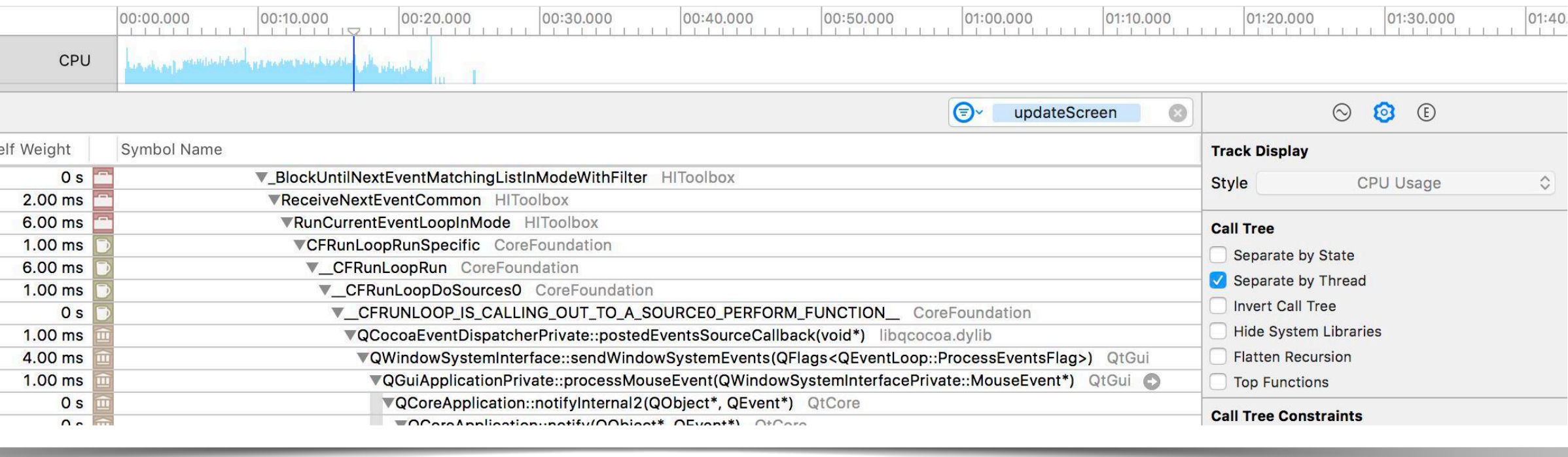

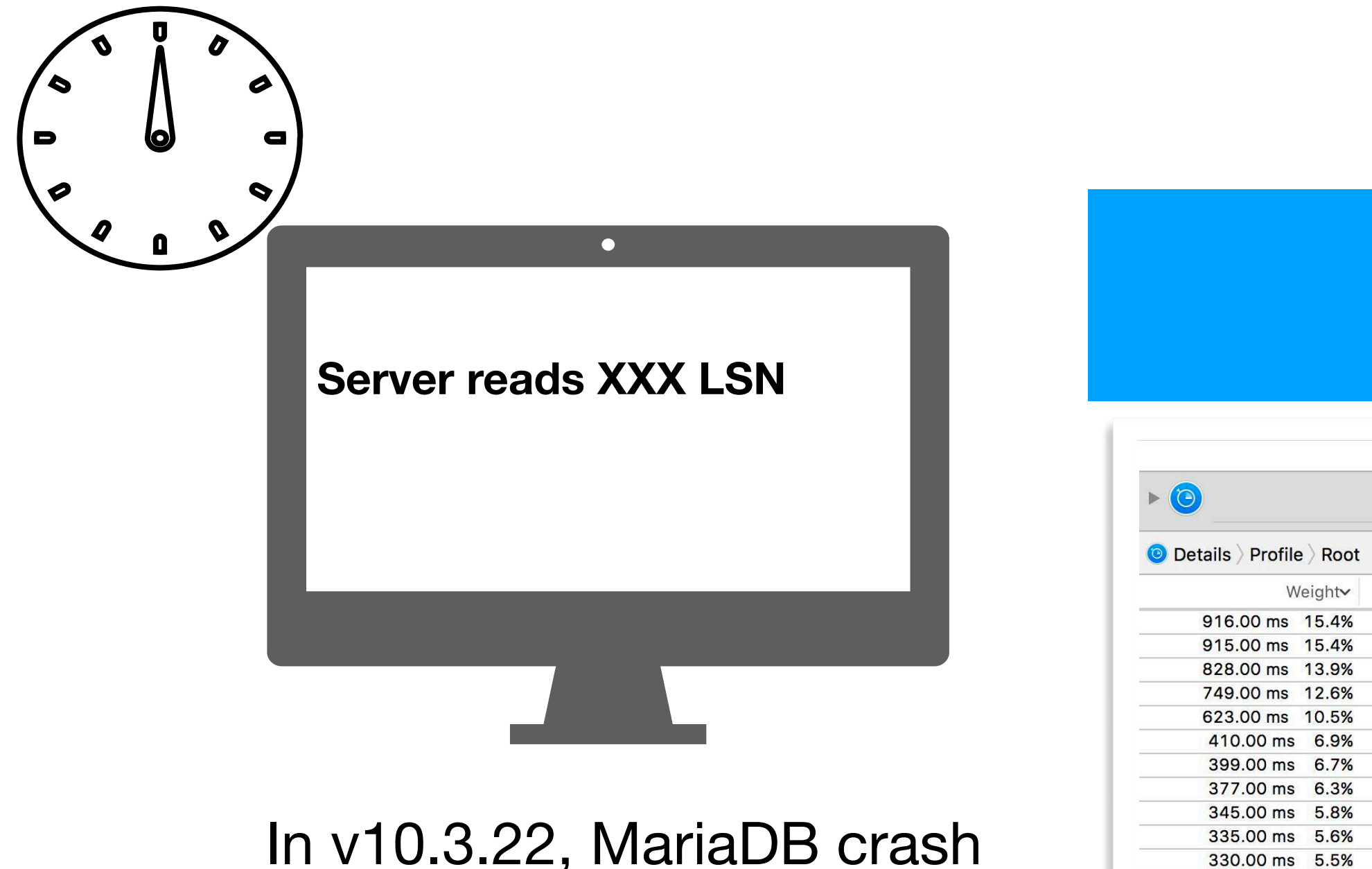

In v10.3.22, MariaDB crash recovery takes a long time

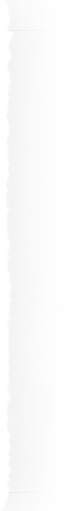

## Output from Existing Profilers

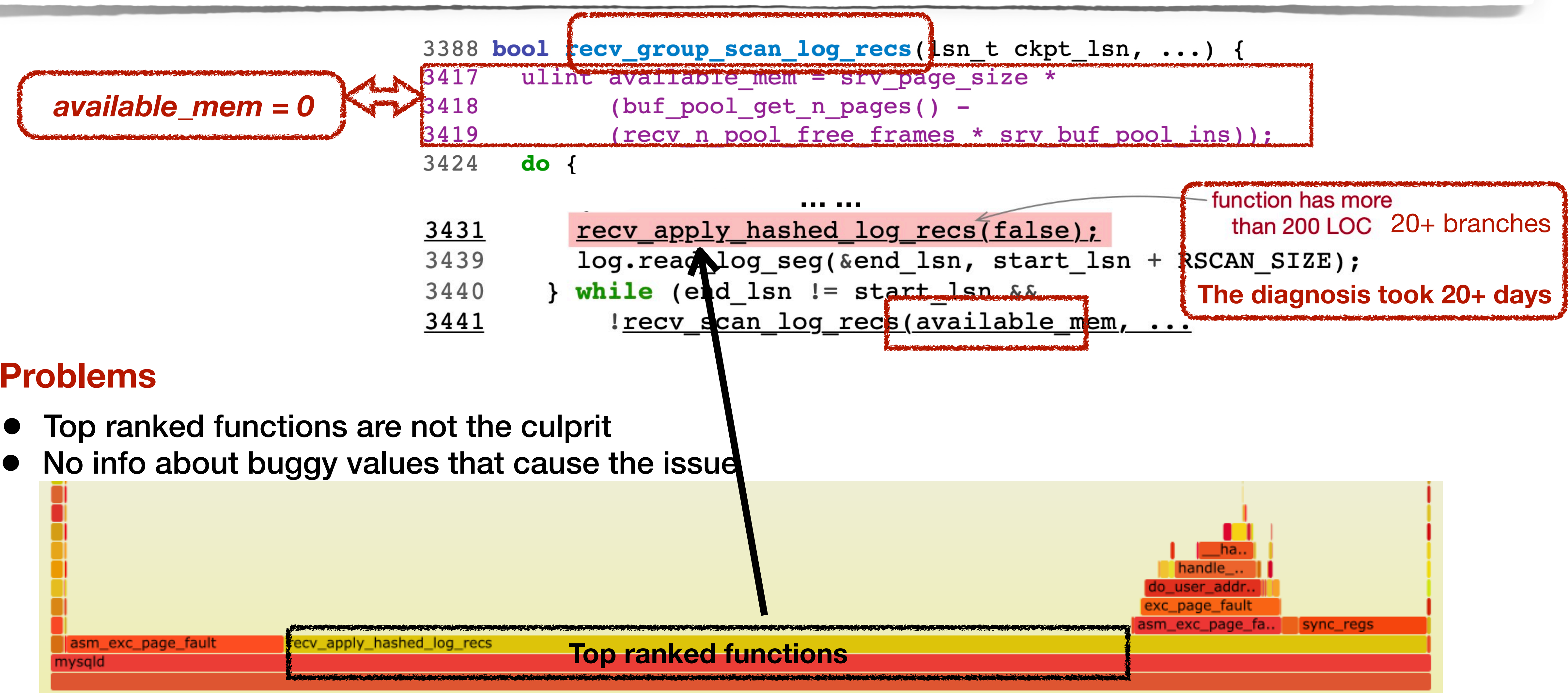

#### **Problems**

- 
- 

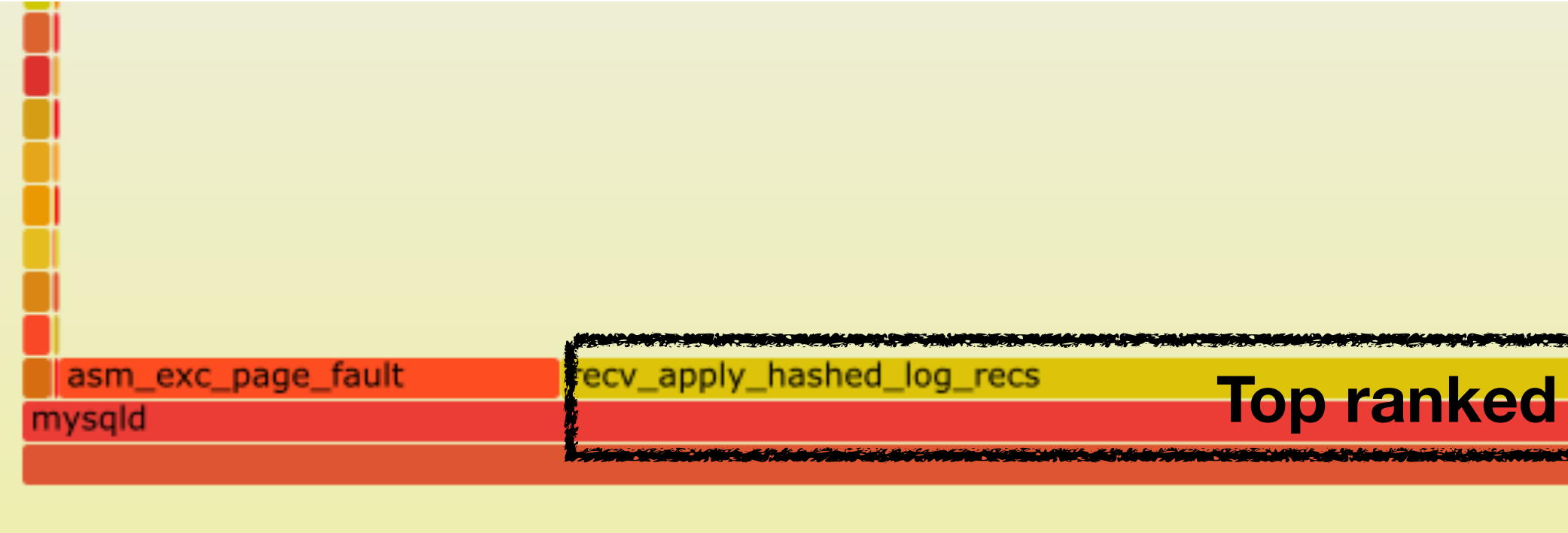

# Key Insights

#### **Function costs alone** are insufficient for performance diagnosis

- 
- **Dataflow is necessary** to understand root causes of performance issues
	-
	- ➡ useful to calibrate raw costs and identify problematic code

➡ a program variable's values over time

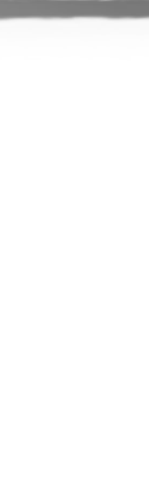

## vProf Workflow

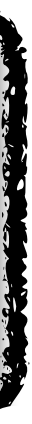

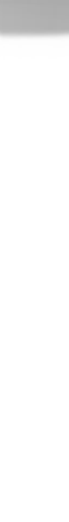

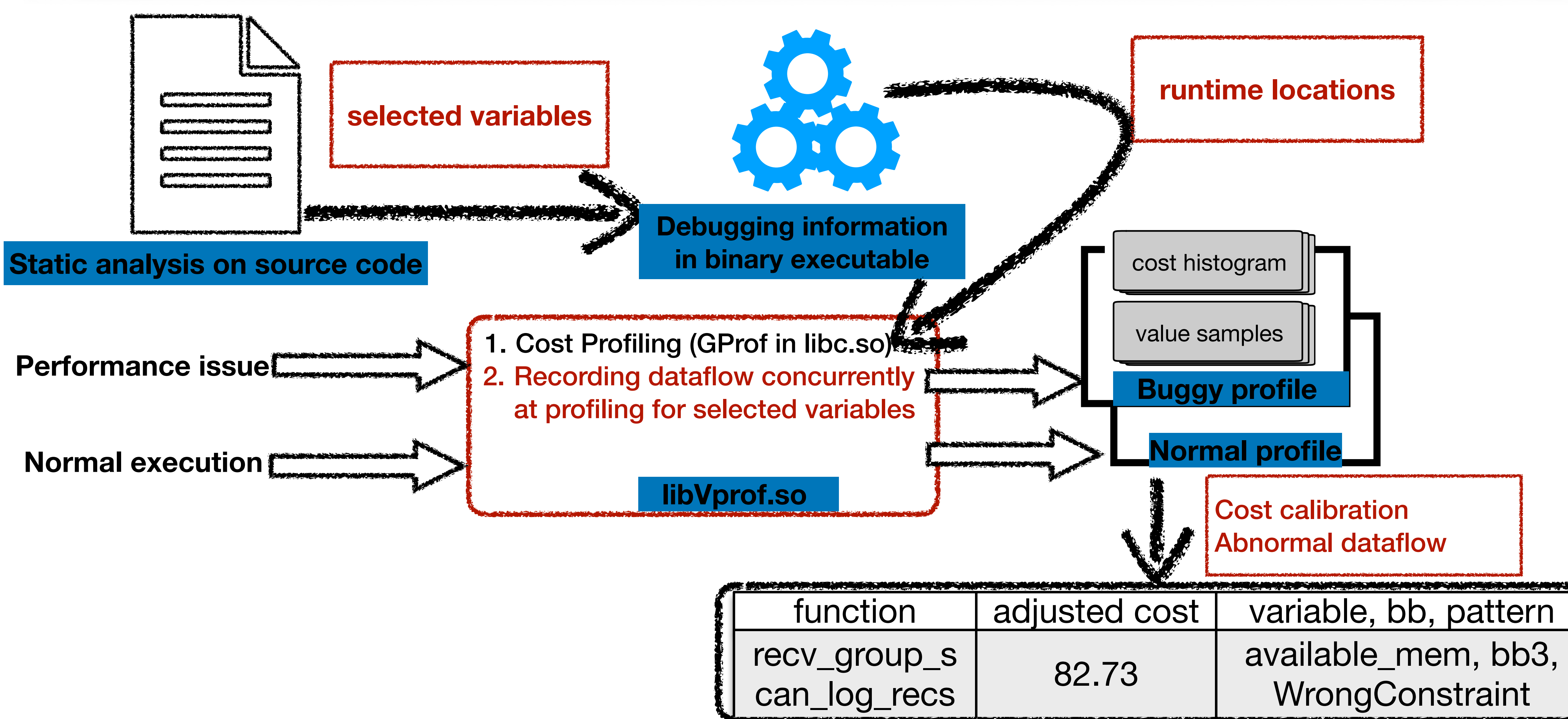

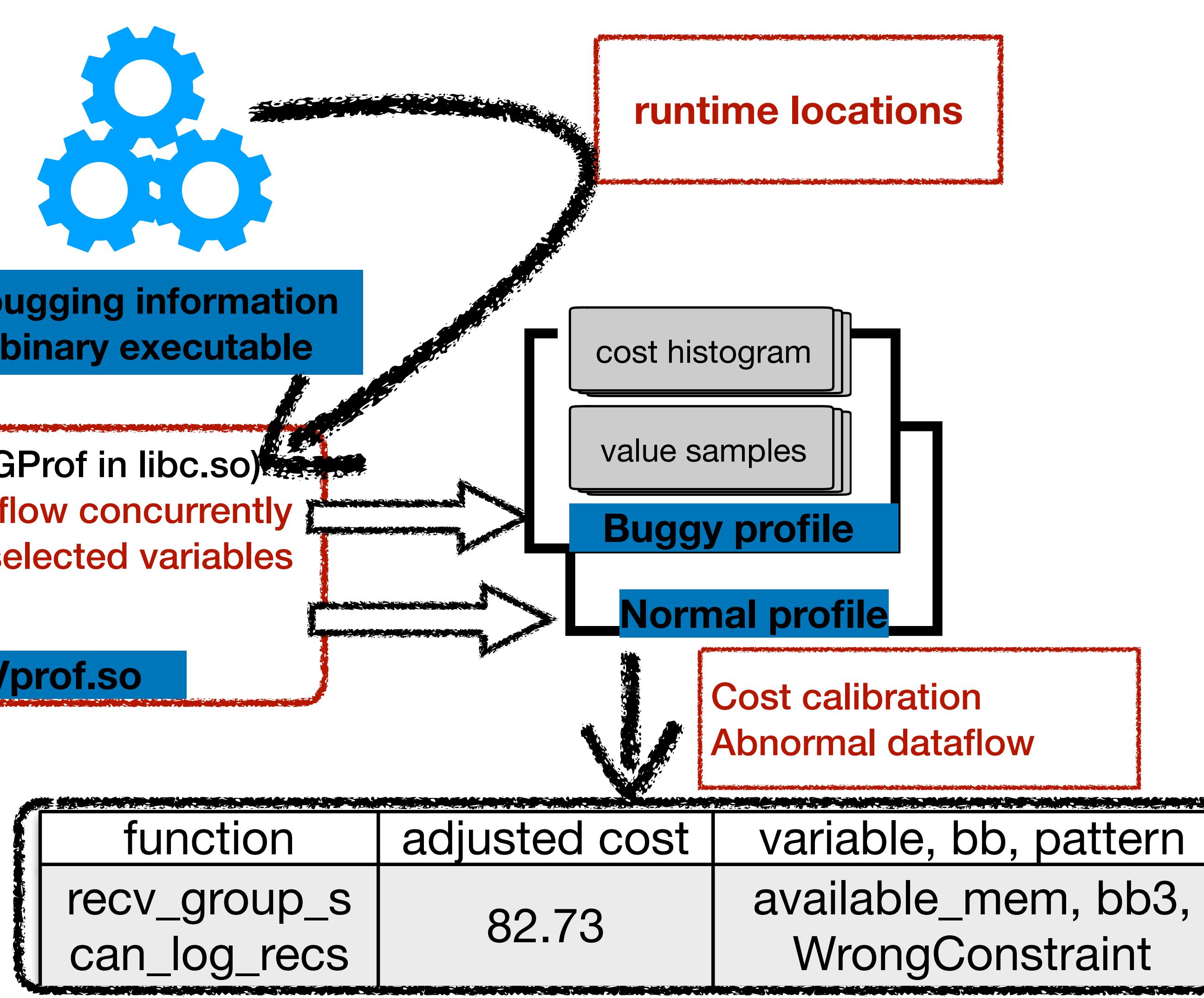

#### vProf needs to address **three challenges**:

#### ✦*Pre-profiling*: **select** variables to minimize the overhead

- 
- ✦*Profiling*: **record** value samples concurrently and efficiently at

profiling signal handler

✦*Post-profiling*: effectively **leverage** recorded samples for diagnosis

## vProf Challenges

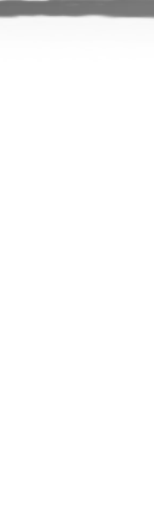

- e.g., **storage/innobase/log**

conditional expression  $\Rightarrow$  operands  $-$  loop  $\Rightarrow$  induction variables  $-$  function call  $\Rightarrow$  parameters

- ✦ Use static analysis to identify variables in code area that affects performance
	-

 $s = b + 3* i;$ if (**i** < **a.min**) goto Lerr while (**i** < **a.length**) {  $i = i + 2;$  $s = s + 6;$  goo(ptr, s, i); }

#### Select Variables

#### $\triangle$  Focus value recording in a component related to the performance issue

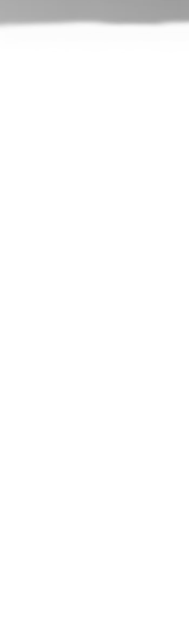

```
s = b + 3* i;if (i < a.min) goto Lerr
while (i < a.length) {
    i = i + 2;s = s + 6; goo(ptr, s, i);
```

```
s = b + 3* i;if (i < a.min) goto Lerr
while (i < a.length) {
    i = i + 2;s = s + 6; goo(ptr, s, i);
}
```
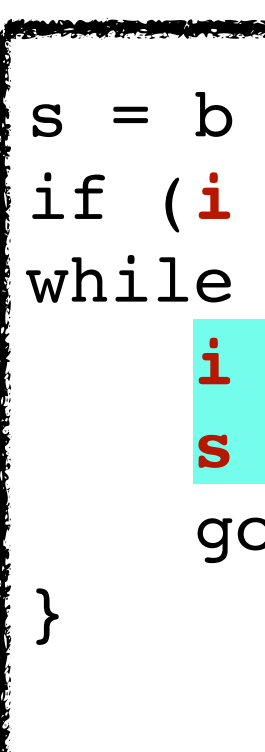

## Access Selected Variables During Profiling

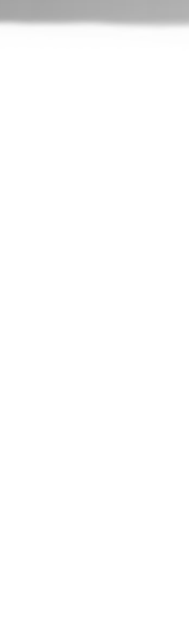

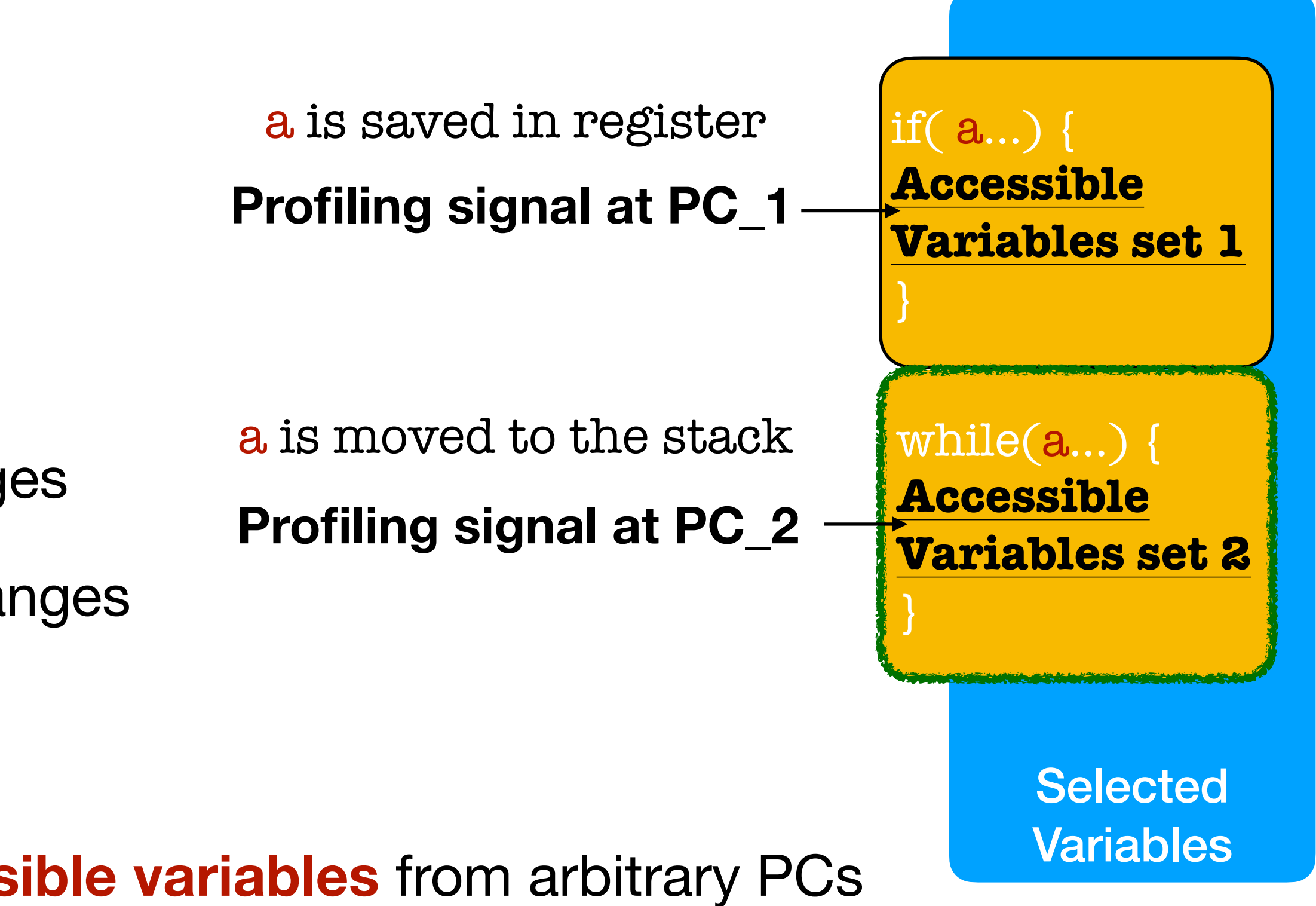

#### ✦ **Problems**

- **accessible variables** at different PCs changes
- **runtime locations** for the same variable changes

#### ✦ **Solution**

- **Fast index** the **runtime locations** of **accessible variables** from arbitrary PCs

- ✦ Typical cost profiling is done by periodical sampling with signals
	- Profiling signals are delivered at different instruction addresses (PCs)

## Efficient Recording of Value Samples

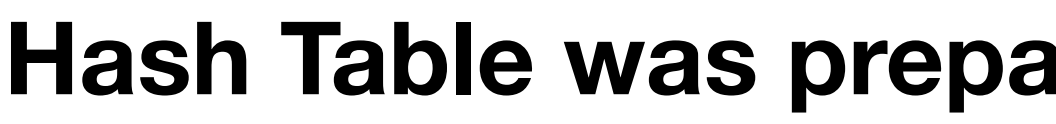

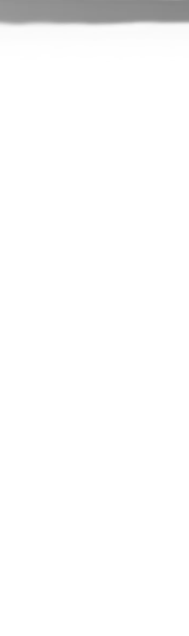

**Hash Table was prepared in binary analysis step**

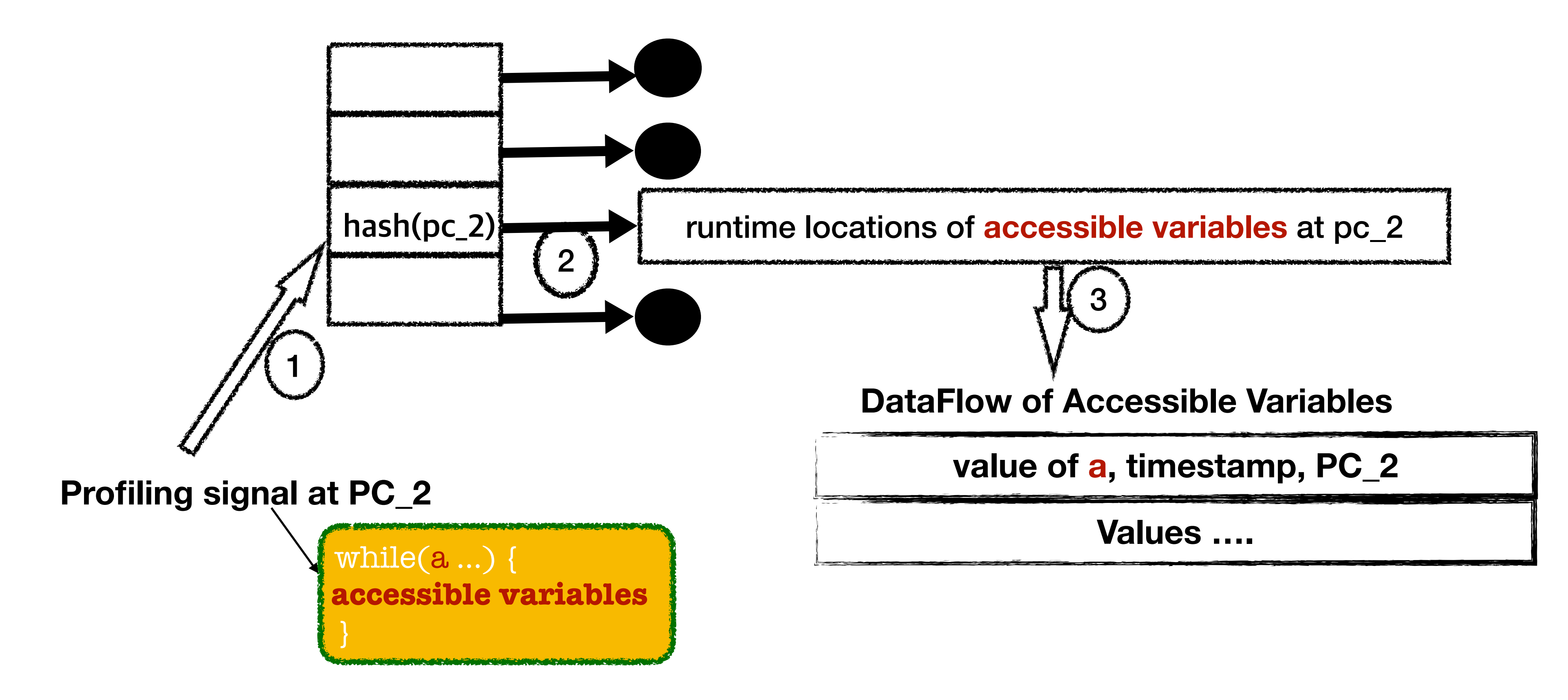

- We calculate two kinds of discounts
	- (1) ranking discount; (2) variable discount
	- (2) is critical

#### ✦ **Boost the cost of under-estimated** functions

- little time but cause execution of other costly functions

### *Offline* Cost Calibration with Recorded Samples

#### **Discount the cost of inherent costly functions**

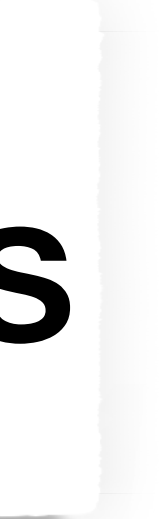

#### ✦ Discount for inherent costly functions

- Compare to normal execution to identify inherent costly

### Discount Calculation Needs A Baseline

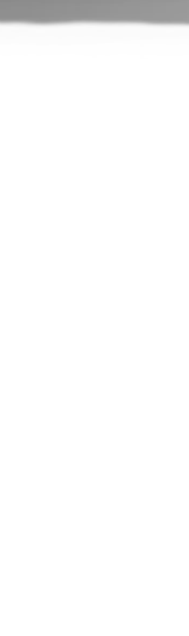

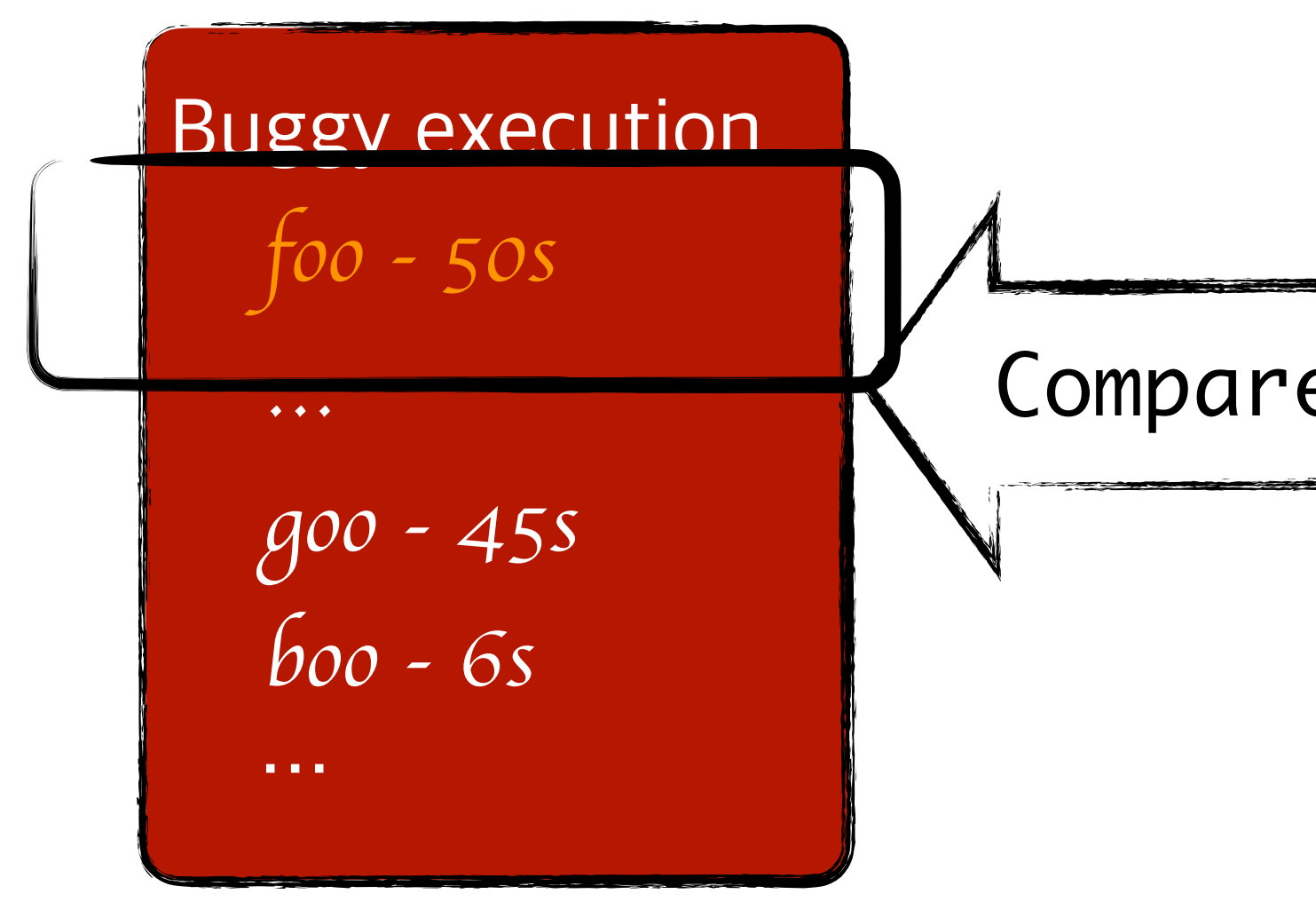

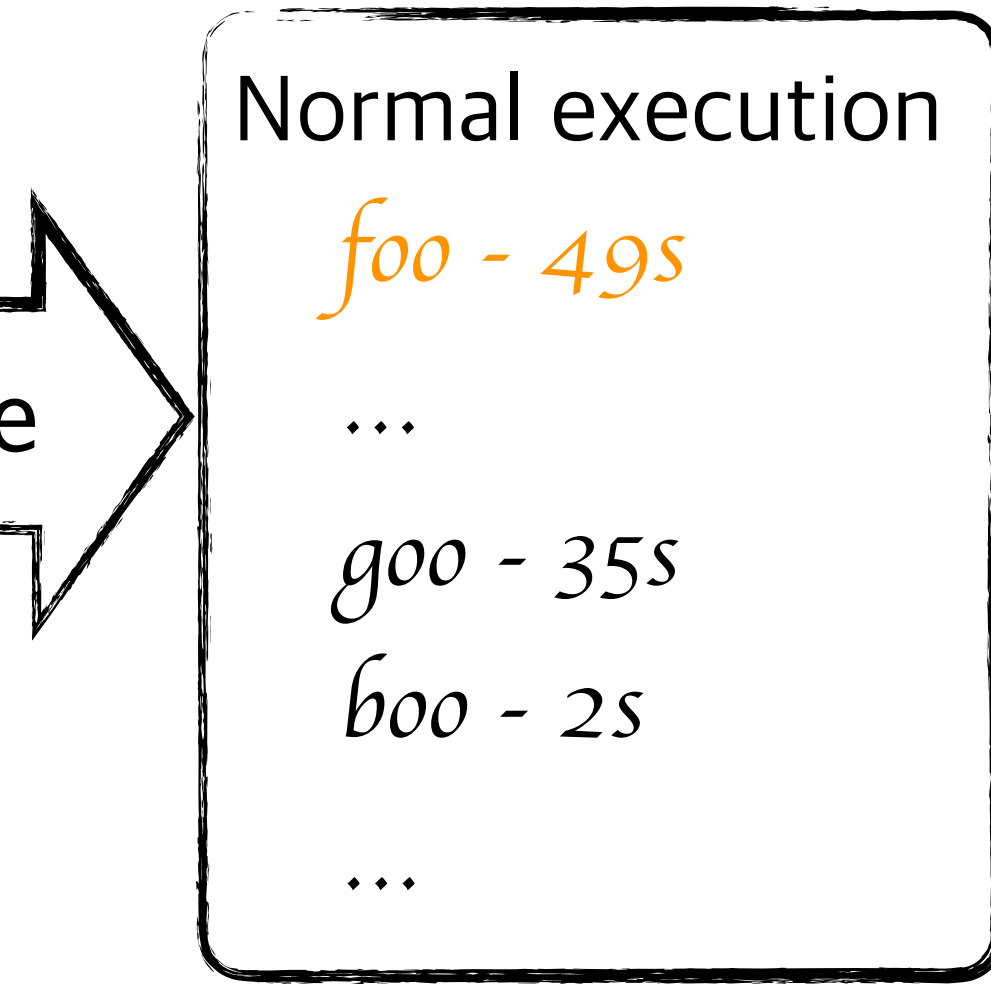

Baseline needs a similar use case, not necessarily identical

#### ✦ Same rankings in buggy execution and normal execution

## Ranking Discount

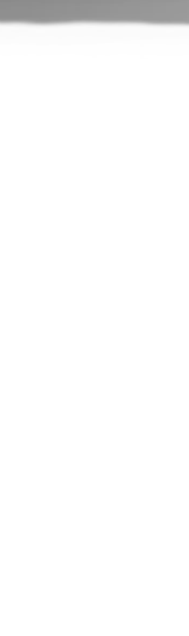

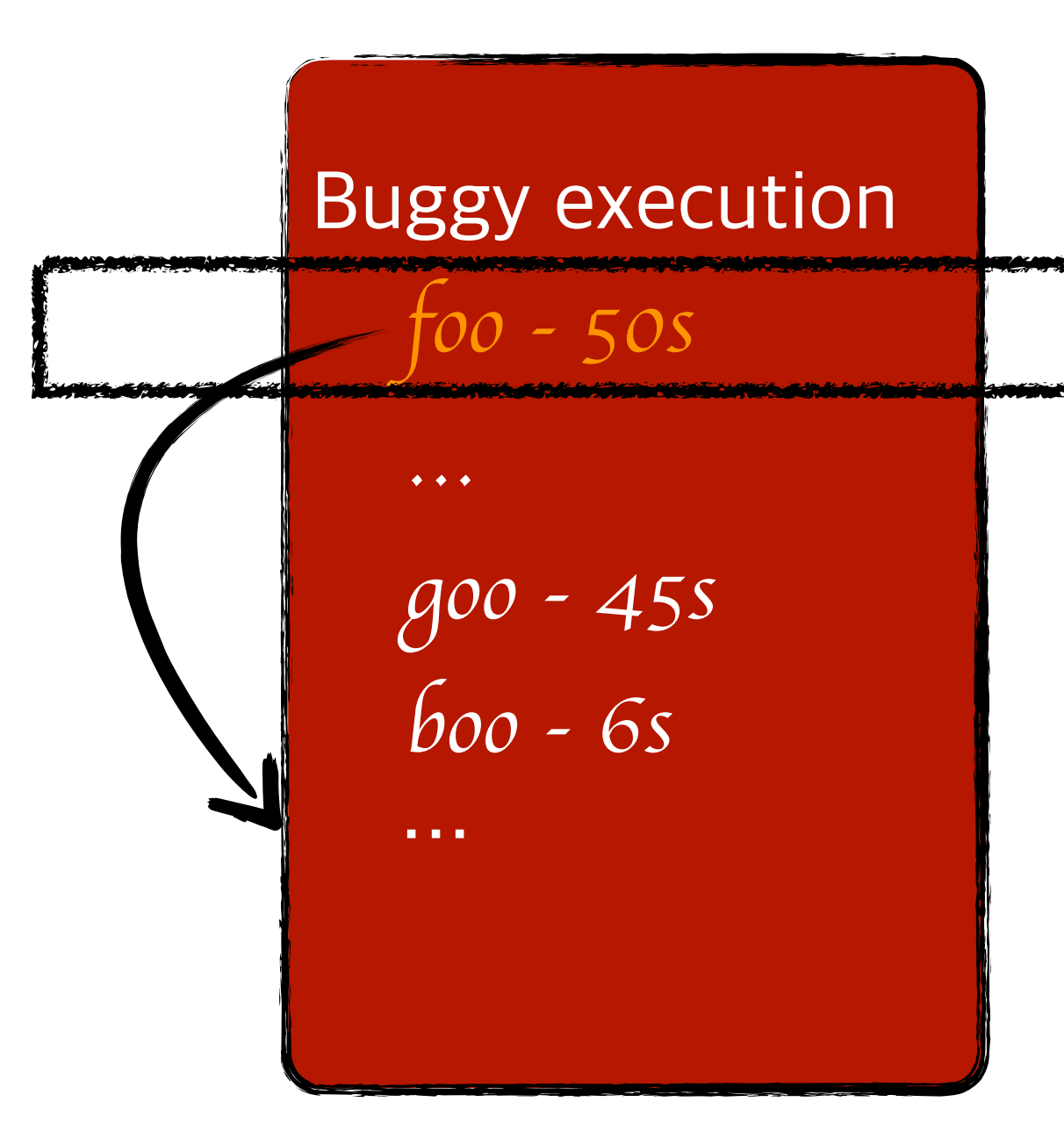

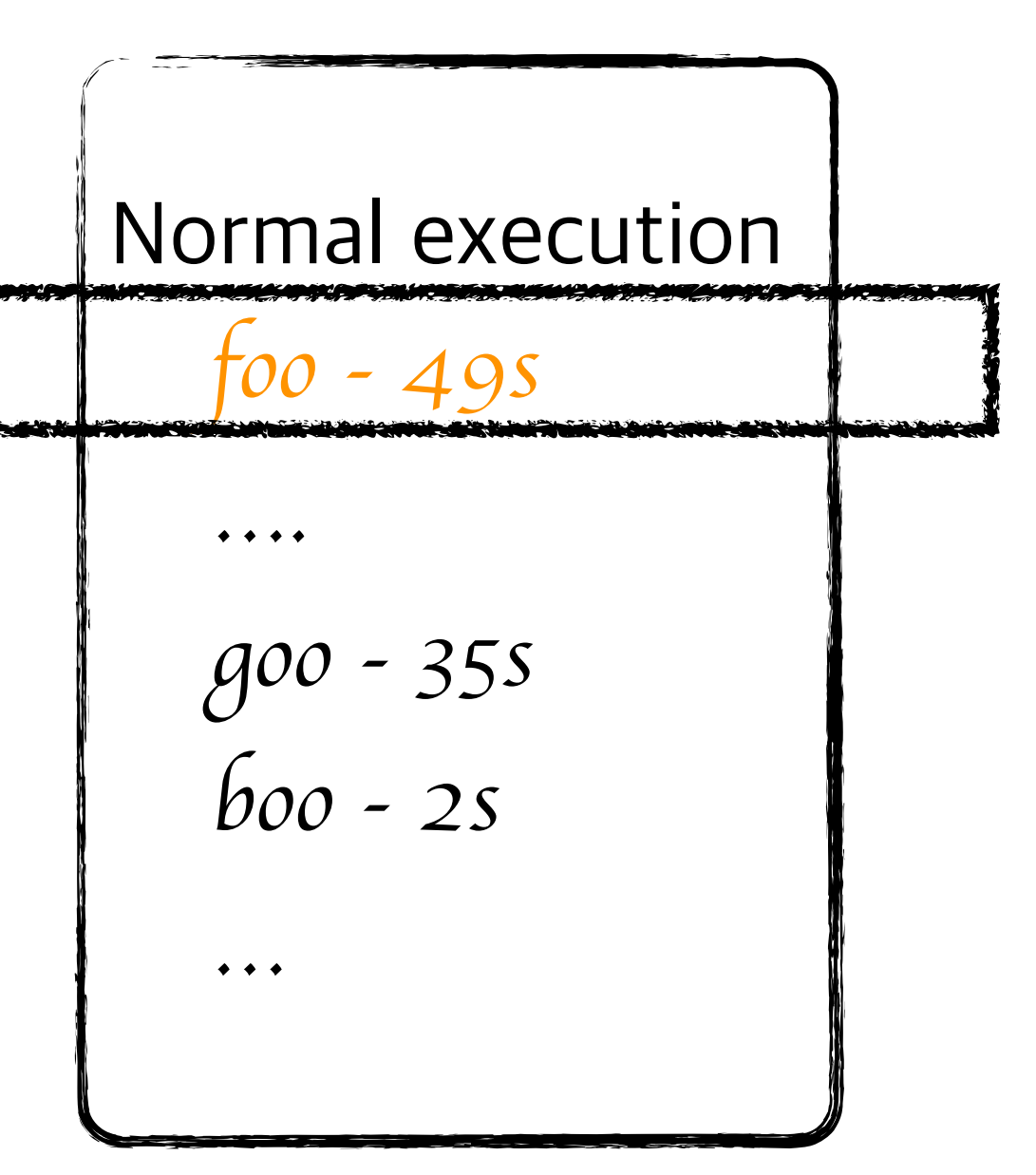

## Variable Discount

#### ✦ Similarity on distributions of values for variable *var* in function *goo* Normal execution **- Buggy Execution**  $\sim 100$

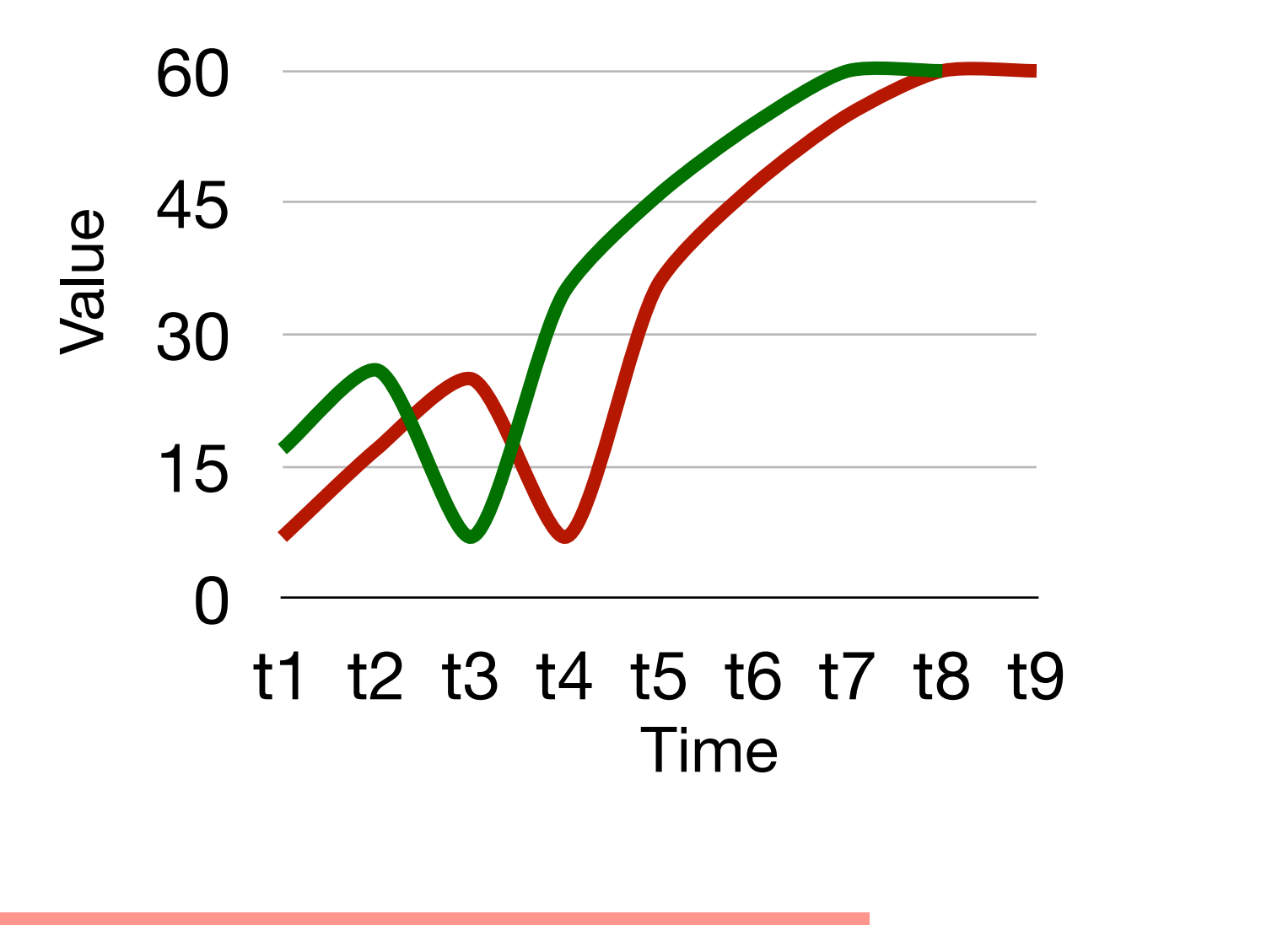

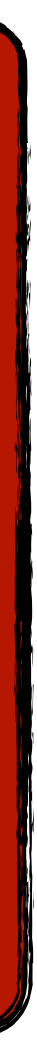

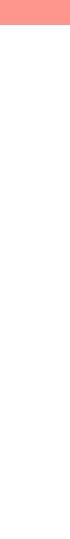

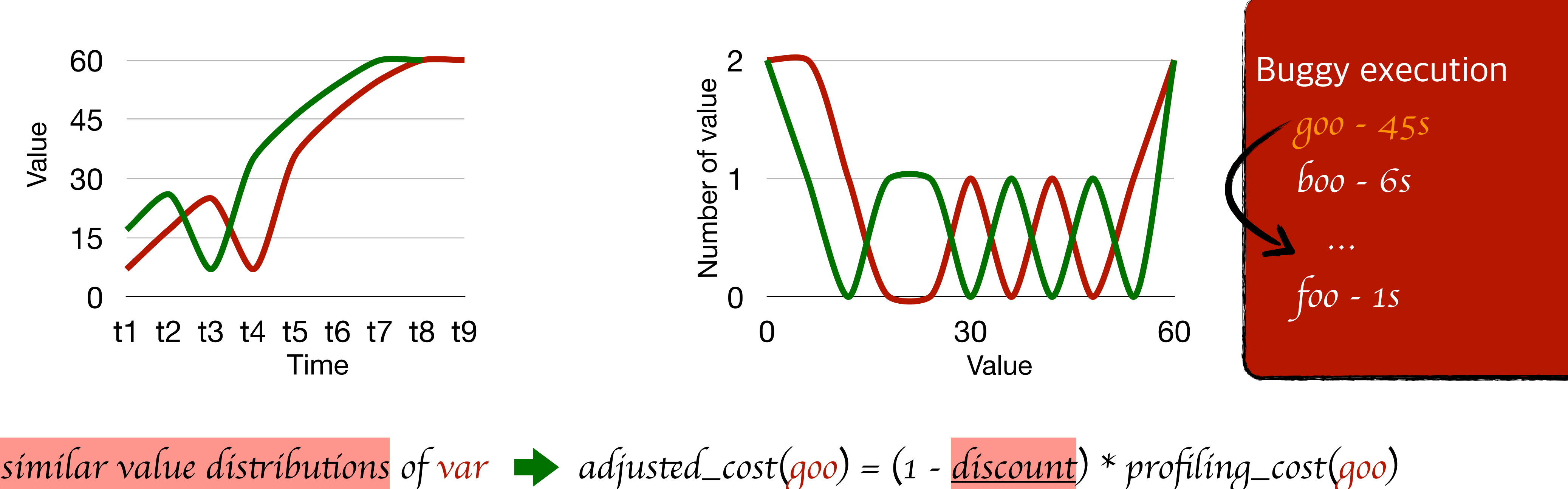

$$
ted\_cost(qoo) = (1 - \underbrace{discount}_{\text{covunt}}) * profiling\_cost(qoo)
$$

- ✦ Samples outside current program, eg. dynamic libraries, are omitted.
- ✦ Values of the variables accessible from callers are also missed

## Boost Under-Estimated Function Cost

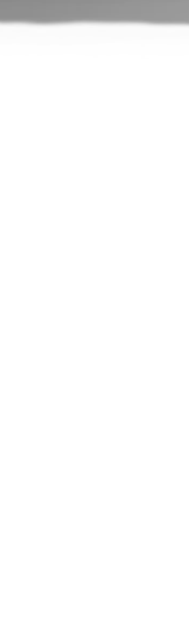

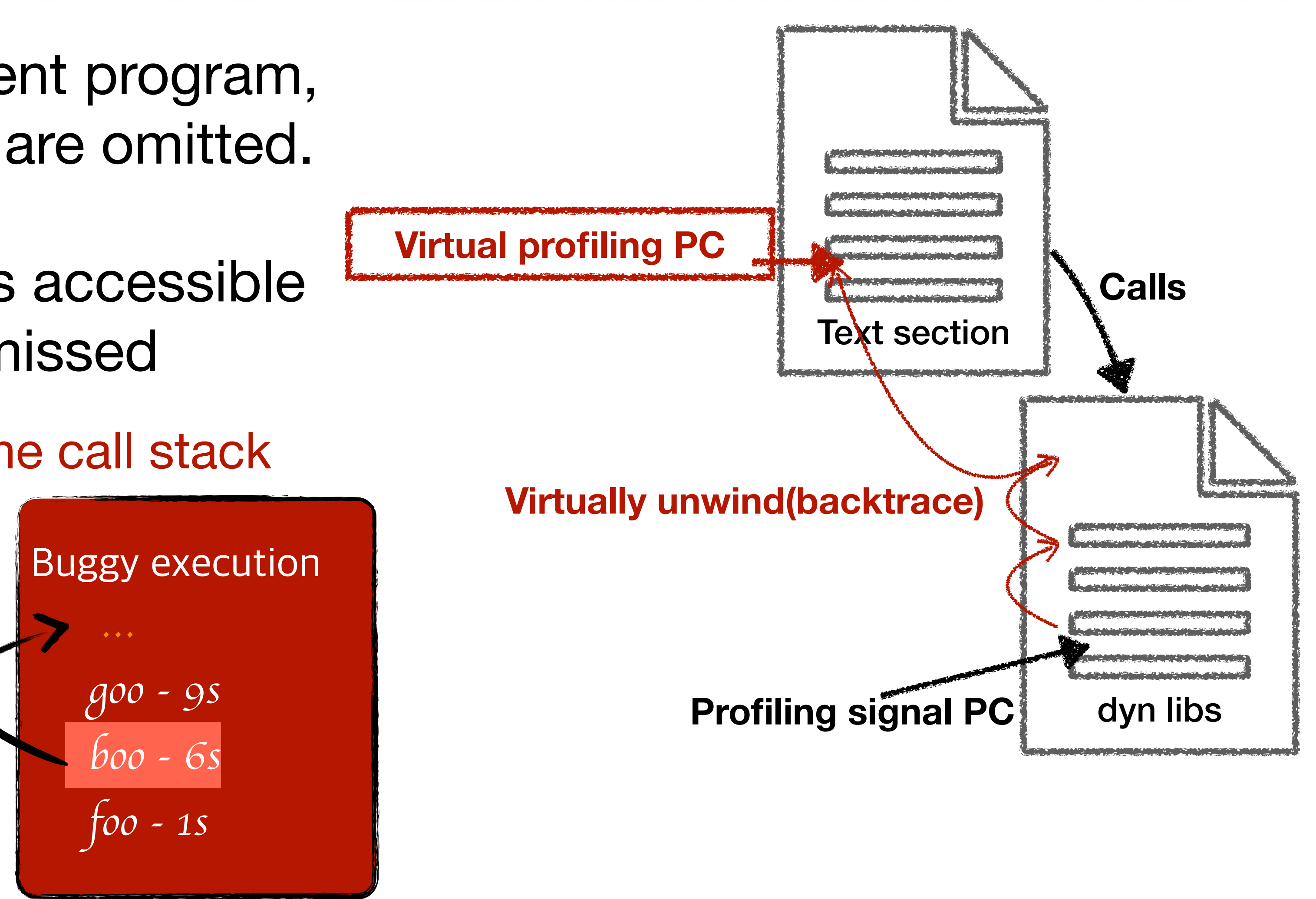

✓ Virtually backtrace the call stack

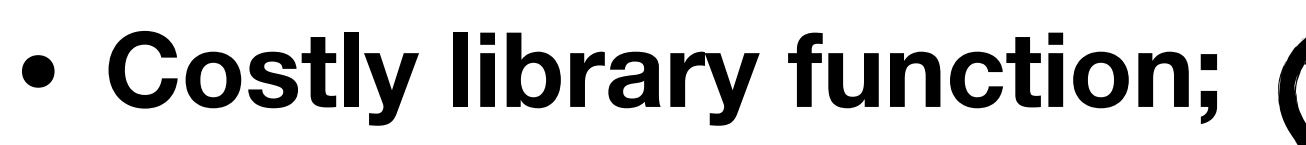

**• Abnormal value samples**

## vProf Result for MariaDB Example

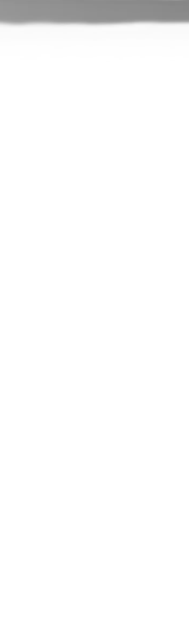

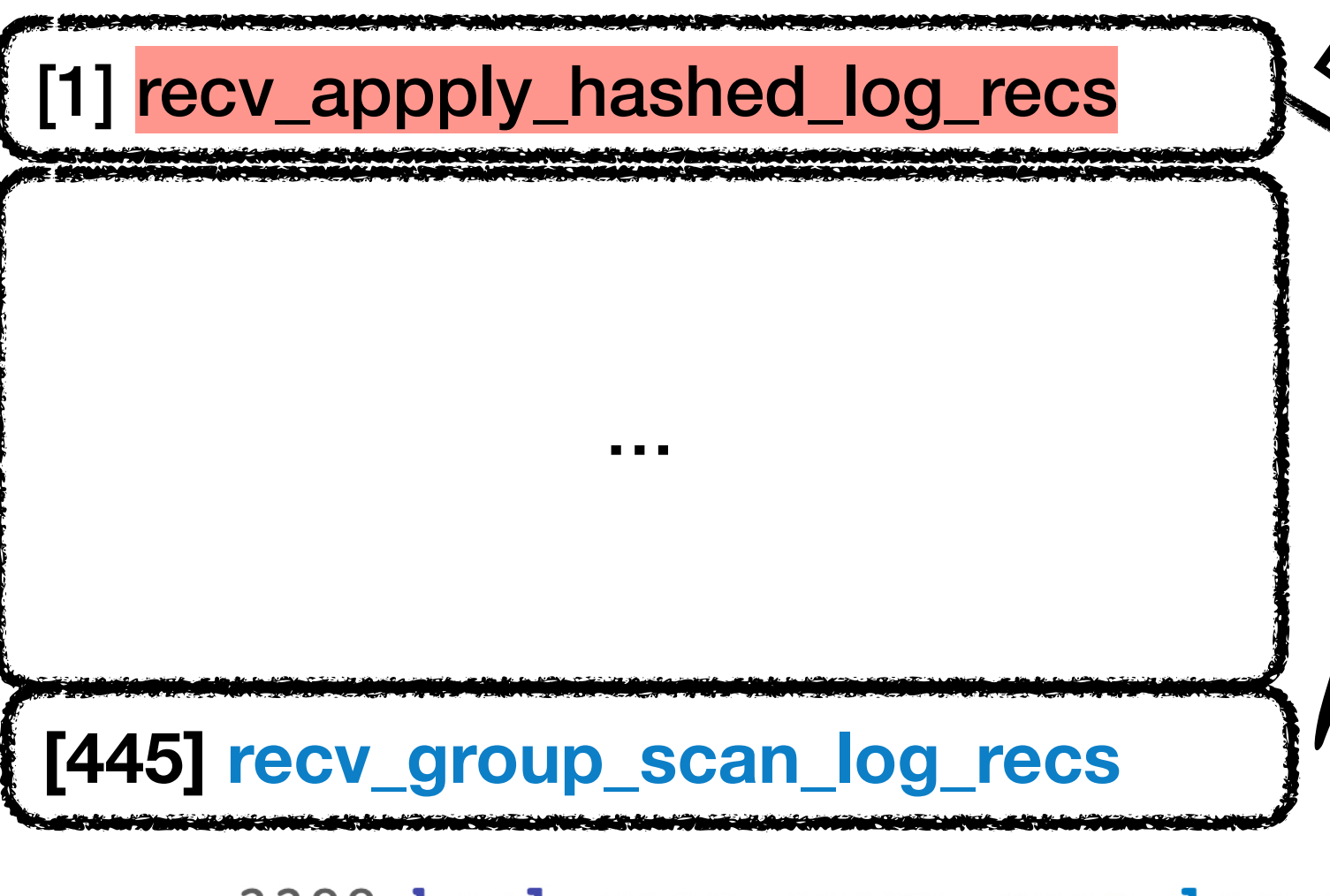

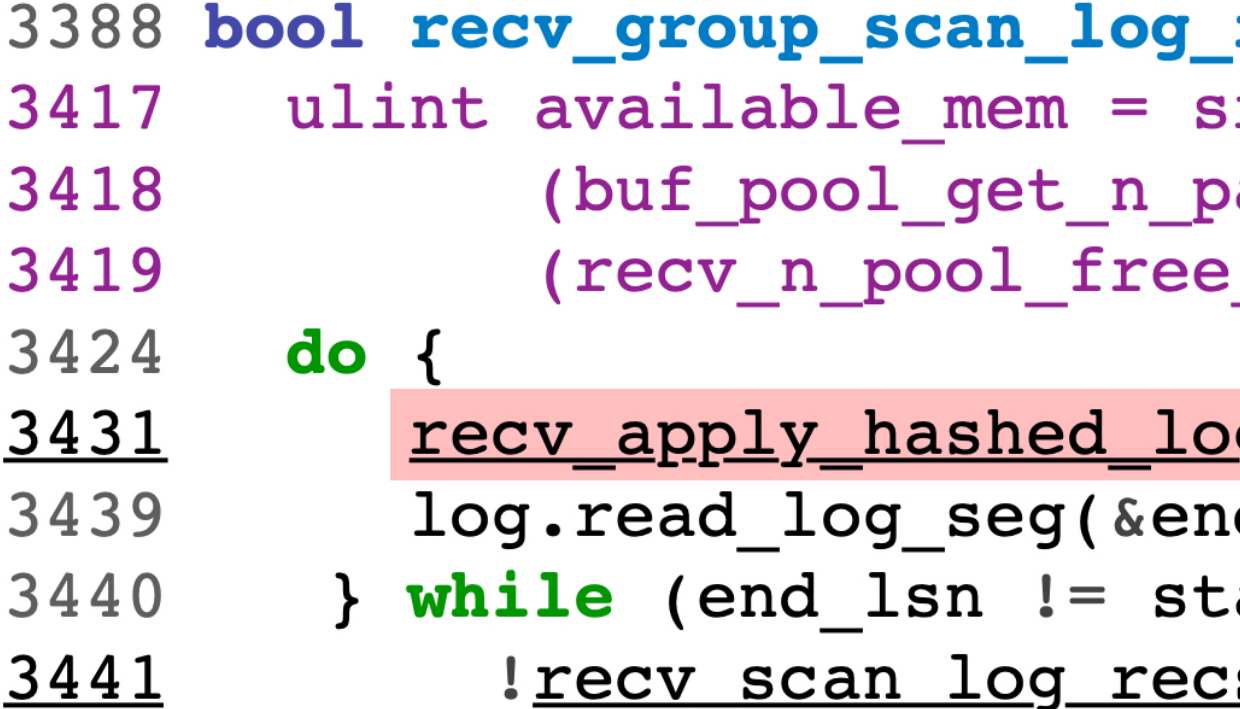

#### **Function cost ranking in GProf**

#### **Calibrated function cost ranking in vProf**

```
Example 1 [1] recv_group_scan_log_recs Discount 2 Discount 2 Discount 2 Discount 2 Discount 2 Discount 2 Discount 2 Discount 2 Discount 2 Discount 2 Discount 2 Discount 2 Discount 2 Discount 
                                                                      …
[3] recv_appply_hashed_log_recs …
                                 Boost
                                                                      …
                              recs(lsn_t ckpt_lsn, ...
                              rv_page_size *
                              ages() -_frames * srv_buf_pool_ins));
                              <u>g_recs(false);</u>
                              d_lsn, start_lsn + RSCAN_SIZE);
                              art_lsn &&
```

```
s(available_mem, ...
```
- ✦ Besides cost calibration, vProf leverages the recorded value samples to provide further debugging aid
	- ✓Identify the abnormal variables for a function
	- ✓Locate the code regions where abnormal values are accessed
	- ✓Infer potential performance bug patterns

## Additional Debugging Aid

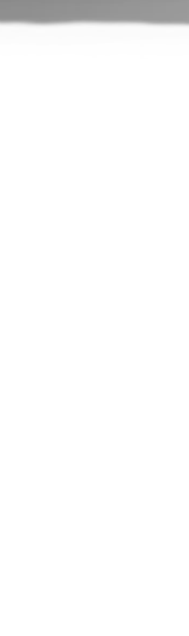

## Abnormal Value for MariaDB Example

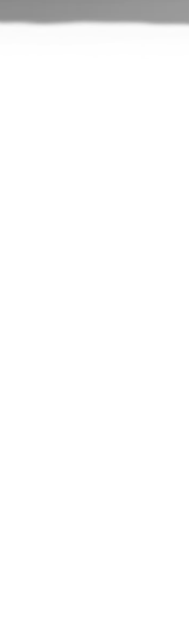

suspicious\_variable: *available\_mem* (abnormal\_value: *0*, location: *bb3*)… bug\_pattern: *WrongCons*tr*aint* recs(lsn\_t ckpt\_lsn, ...) { srv page size \* pages() e frames \* srv buf pool ins));

<u>og recs(false);</u> tart\_lsn && <u>cs(available\_mem, ...</u>

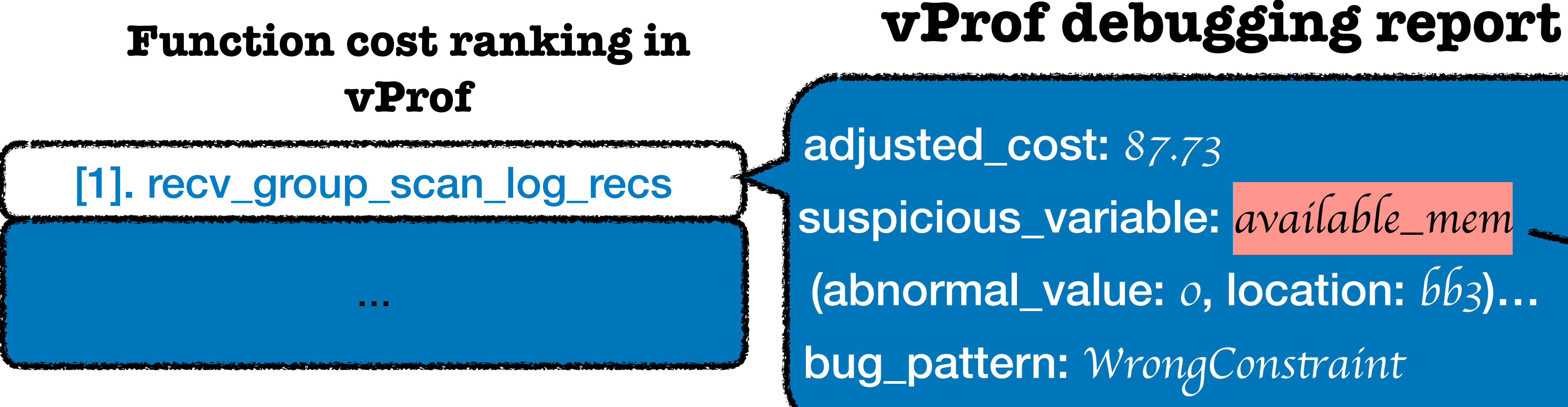

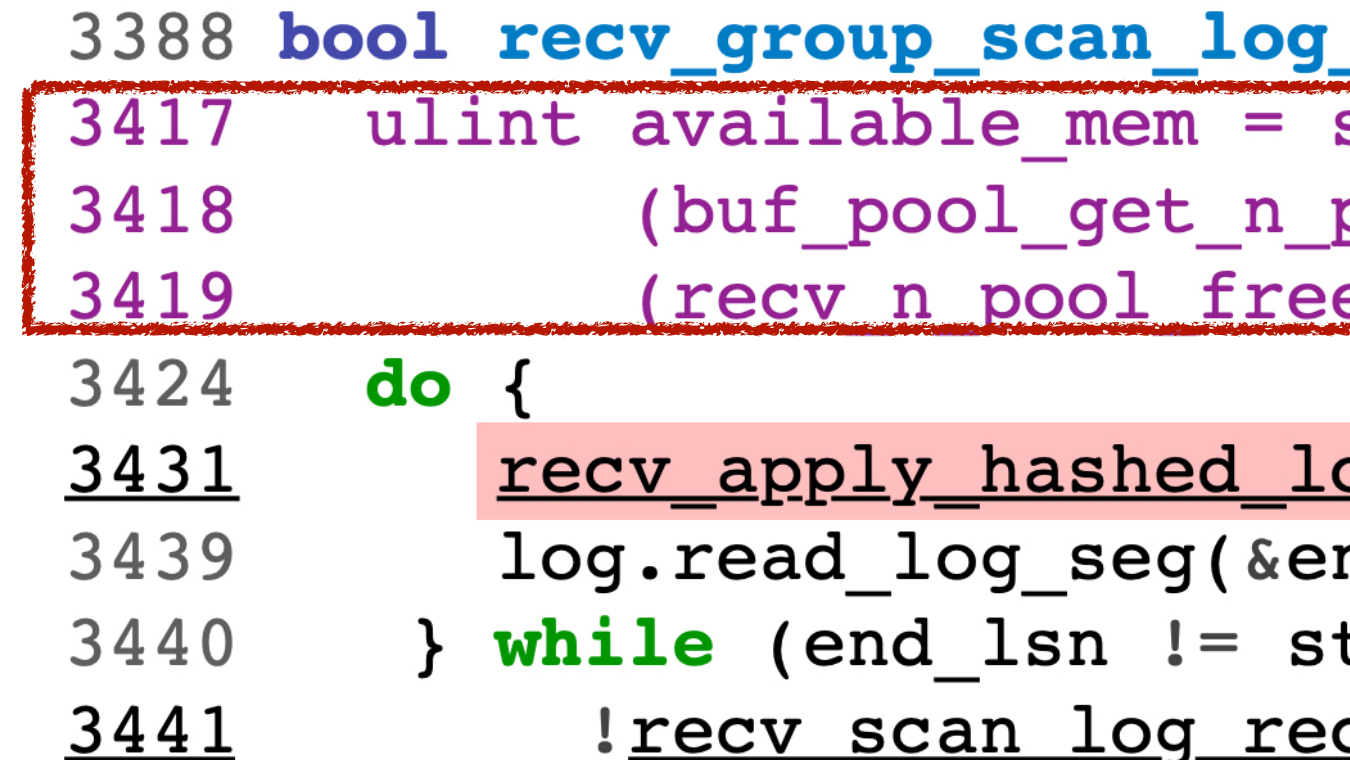

- ✦ How effective vProf is?
- ✦ What is the advantages of vProf compared to other tools?
- ✦ Is vProf efficient enough to be practical?

### Evaluate vProf

Evaluation Settings:

- **•Intel Core i5 and 48GB DRAM**
- **• Apply vProf to real-world performance bugs via LD\_PRELOAD**
- **• No instrumentation to applications**

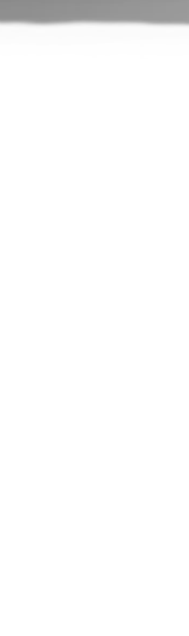

## Real-World Performance Issues

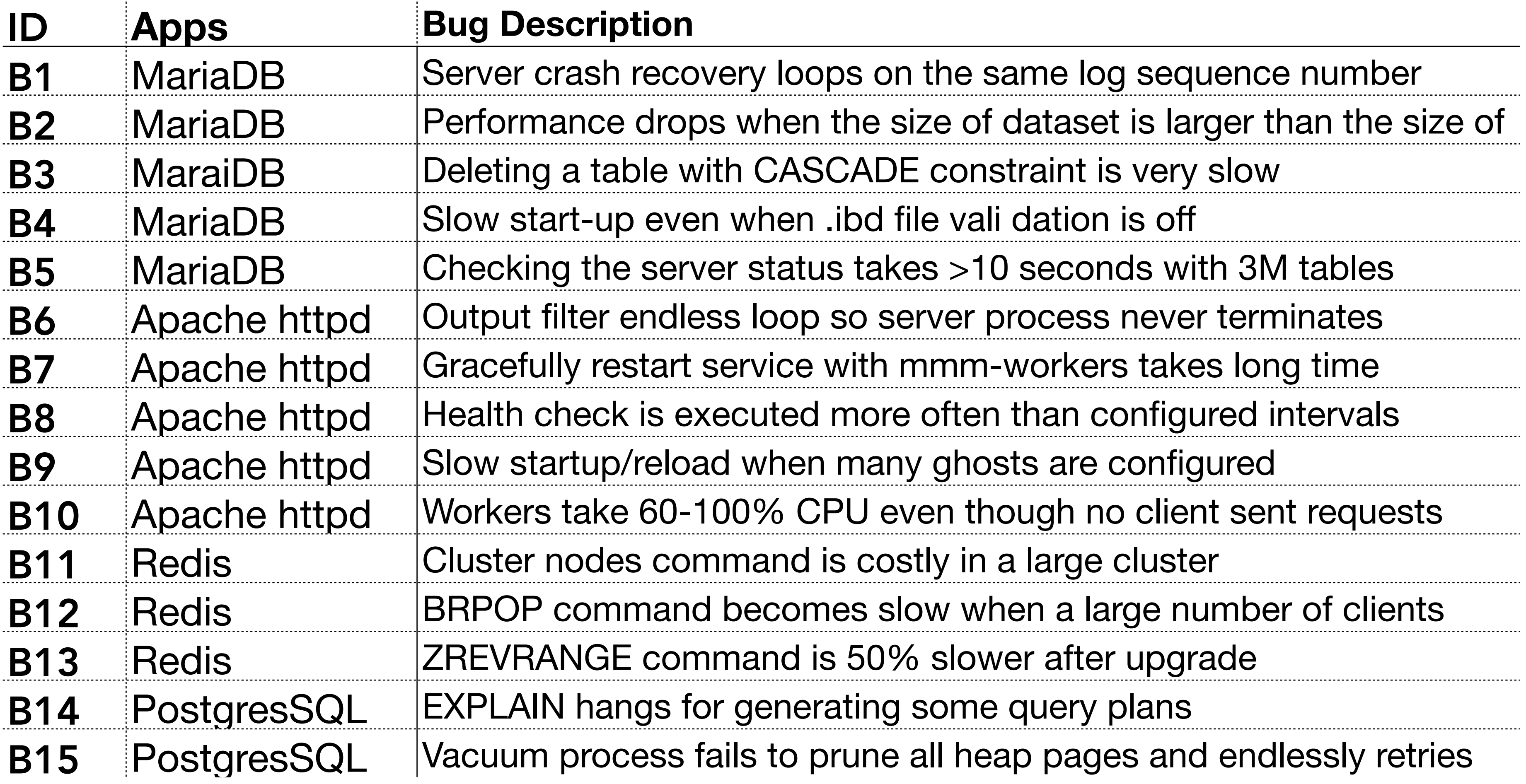

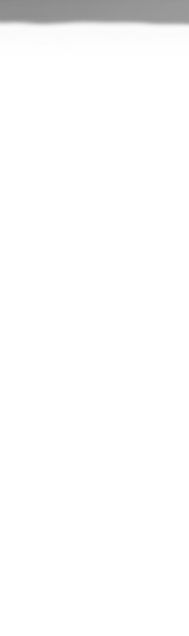

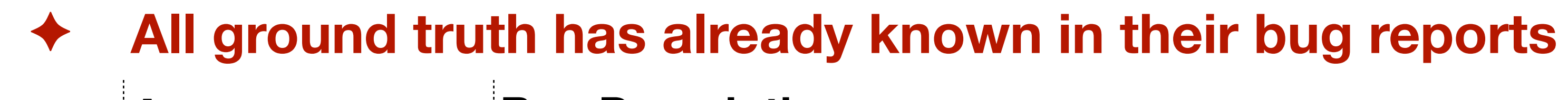

#### Effectiveness

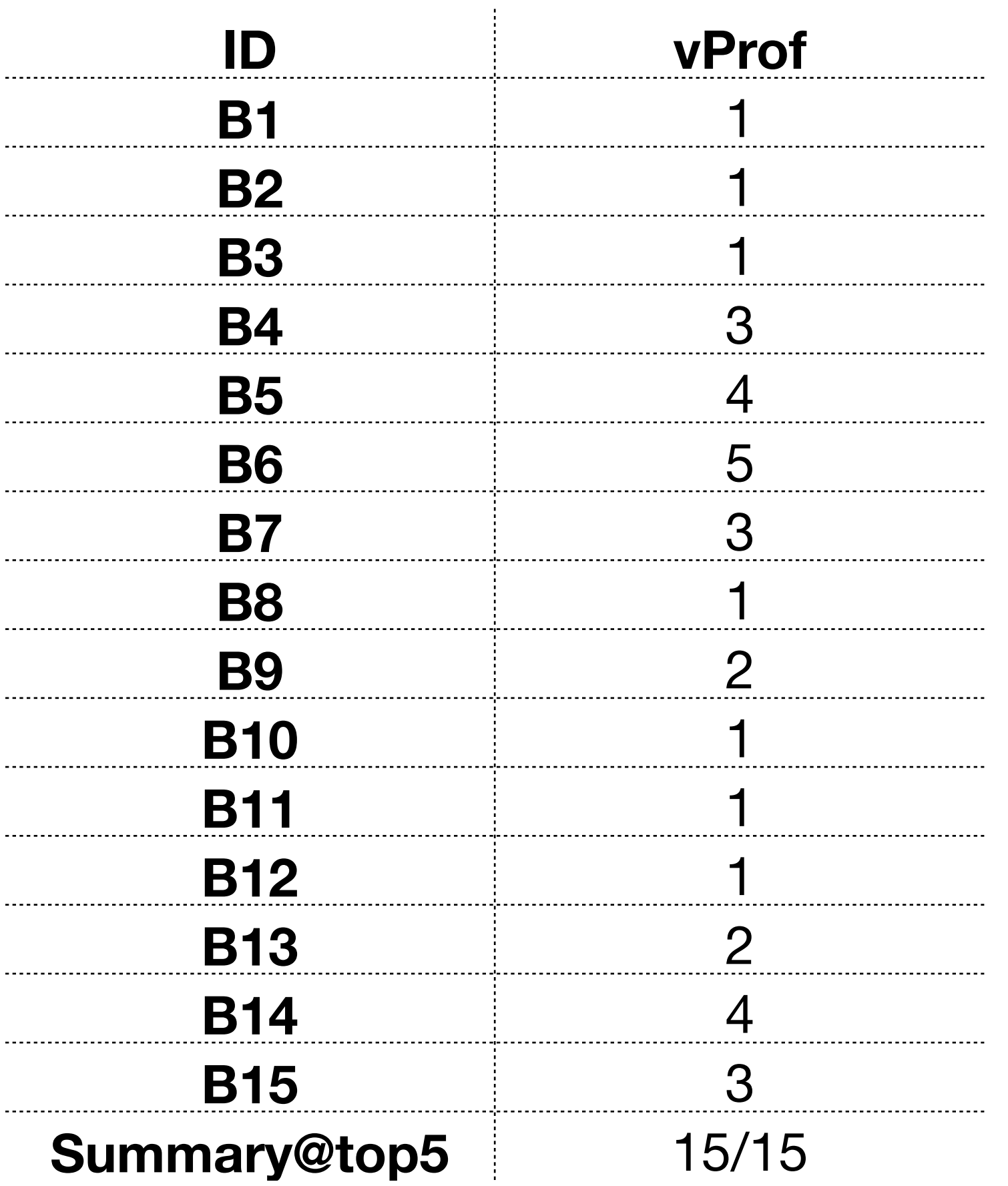

- ✦ vProf ranks root causes of all 15 issues within the top 5
- ✦ 7 of 15 have their root causes ranked at the top 1

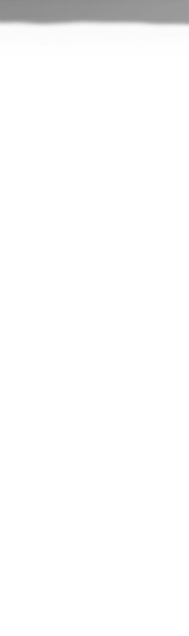

## Comparison with Other Tools

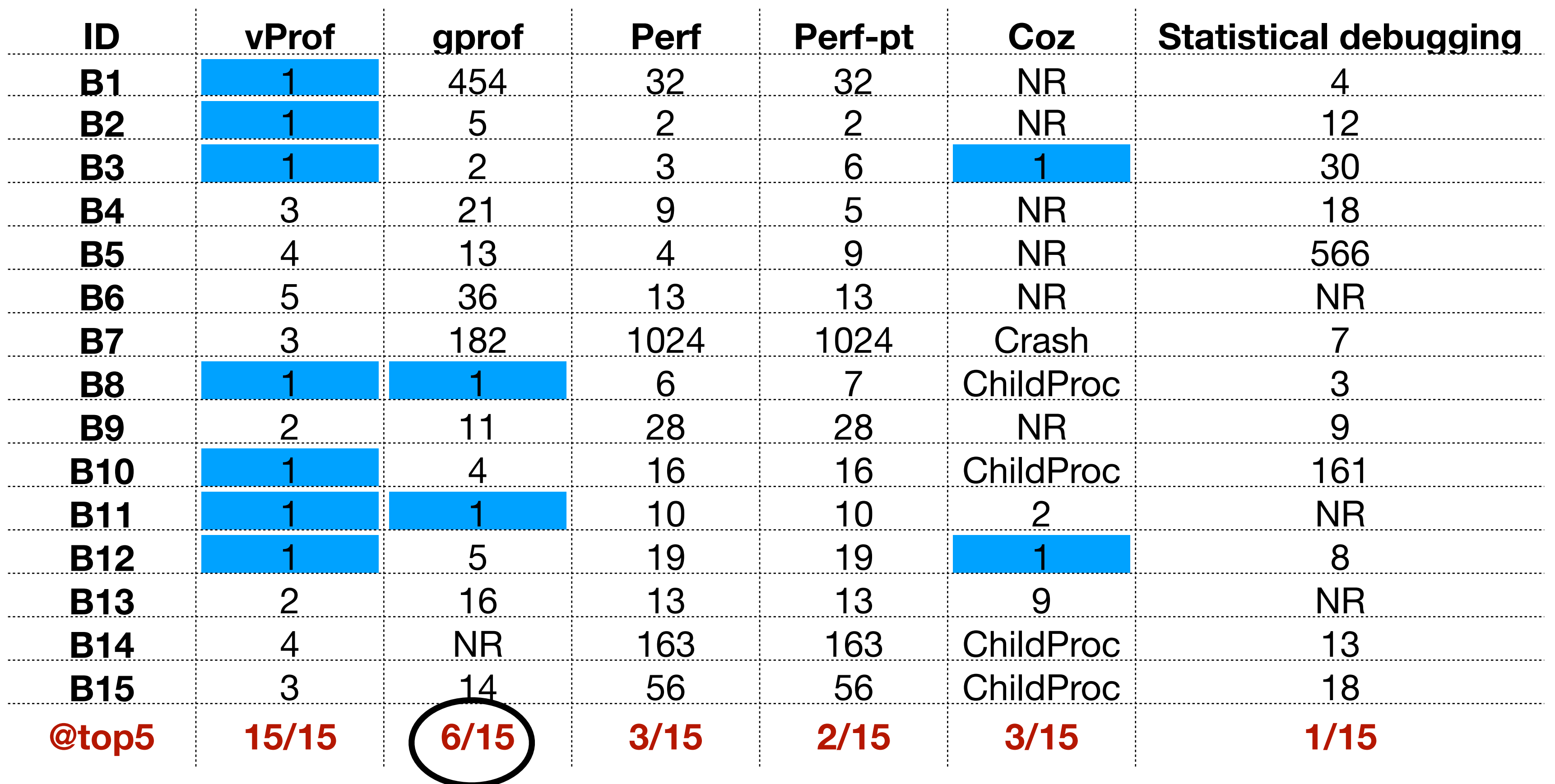

✦ Other tools rank root causes within the top 5 for at most 6 cases

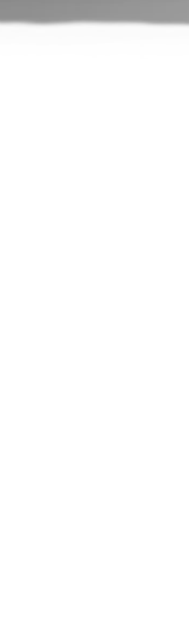

#### ✦ **All the above issues have both reporter and developer involving the debugging.**

### vProf is Effective in Diagnosing Unresolved Issues

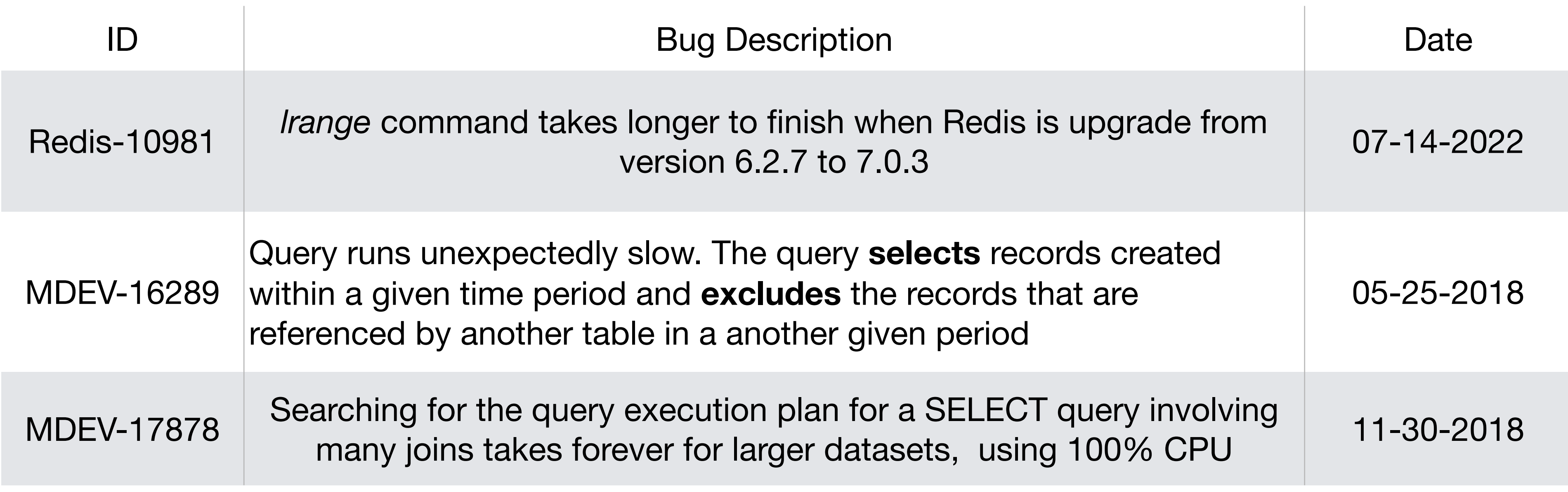

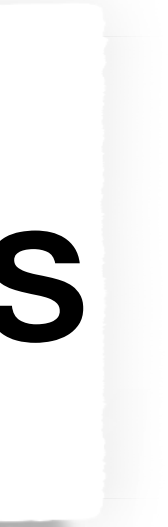

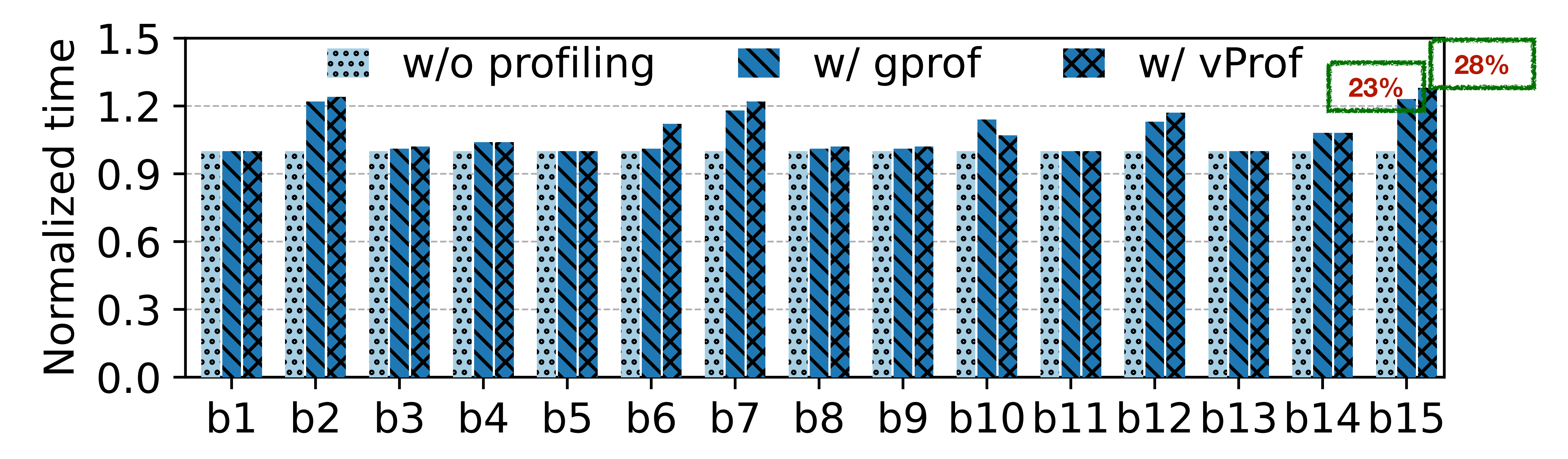

## vProf is Efficient: CPU Overhead

#### ✦ **The overhead gaps between gprof and vProf are mostly within 5%**

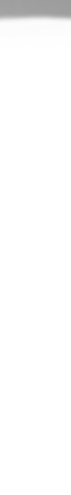

## vProf is Efficient: Memory Overhead

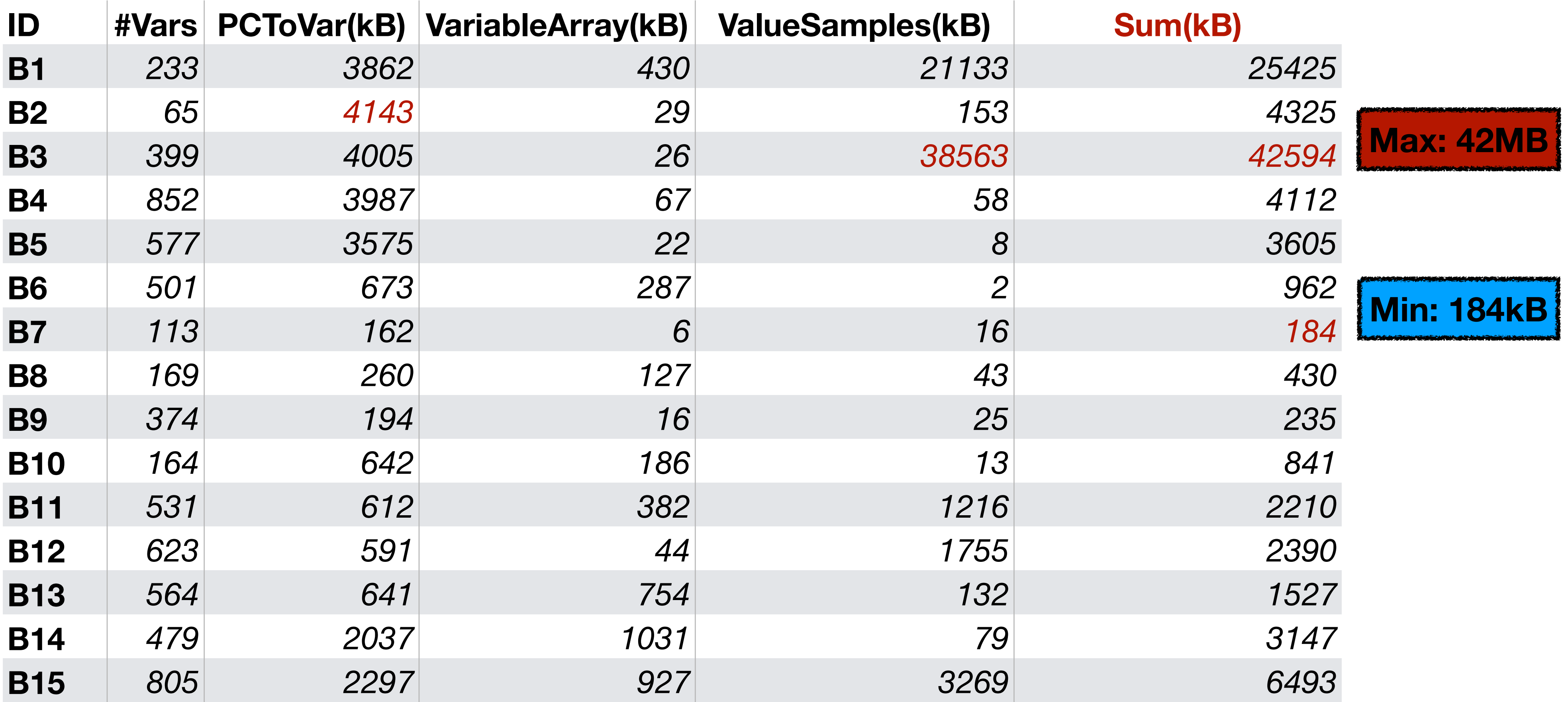

![](_page_23_Picture_3.jpeg)

## Conclusions

- ✦ Missing dataflow in profiler makes performance diagnosis ineffective
- ✦ vProf integrates dataflow to re-rank functions and reveal root cause
- ✦ vProf successfully diagnosed all 15 resolved performance issues and three unresolved performance issues
- ✦ The overhead of value-assisted profiling is acceptable

![](_page_24_Picture_9.jpeg)